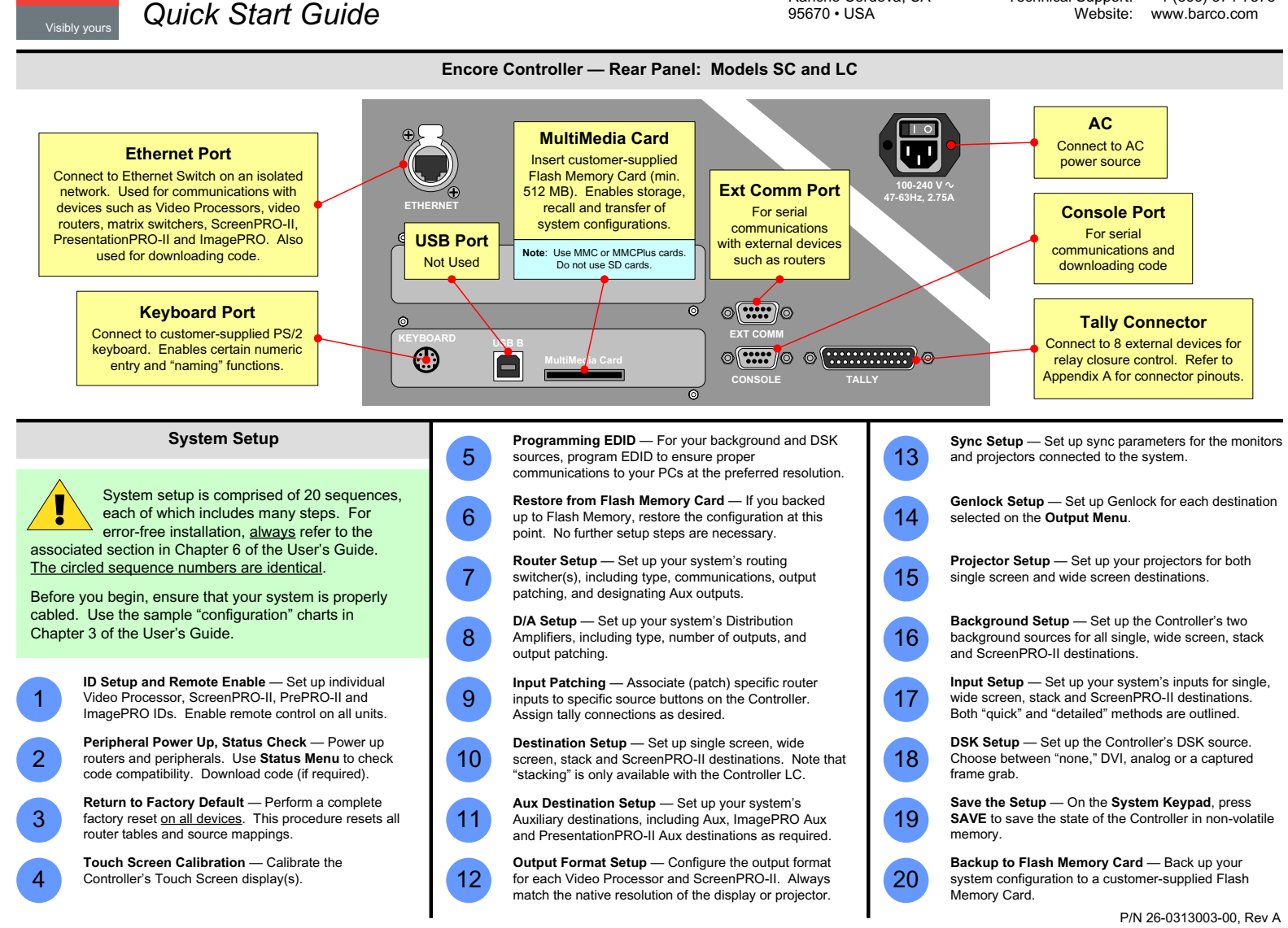

**Barco Media and Entertainment** 11101 Trade Center Drive Rancho Cordova, CA

Phone: Fax:

+1 (916) 859-2500 +1 (916) 859-2515 +1 (866) 374-7878

Technical Support:

## **Encore Presentation System**

**BARCO-**

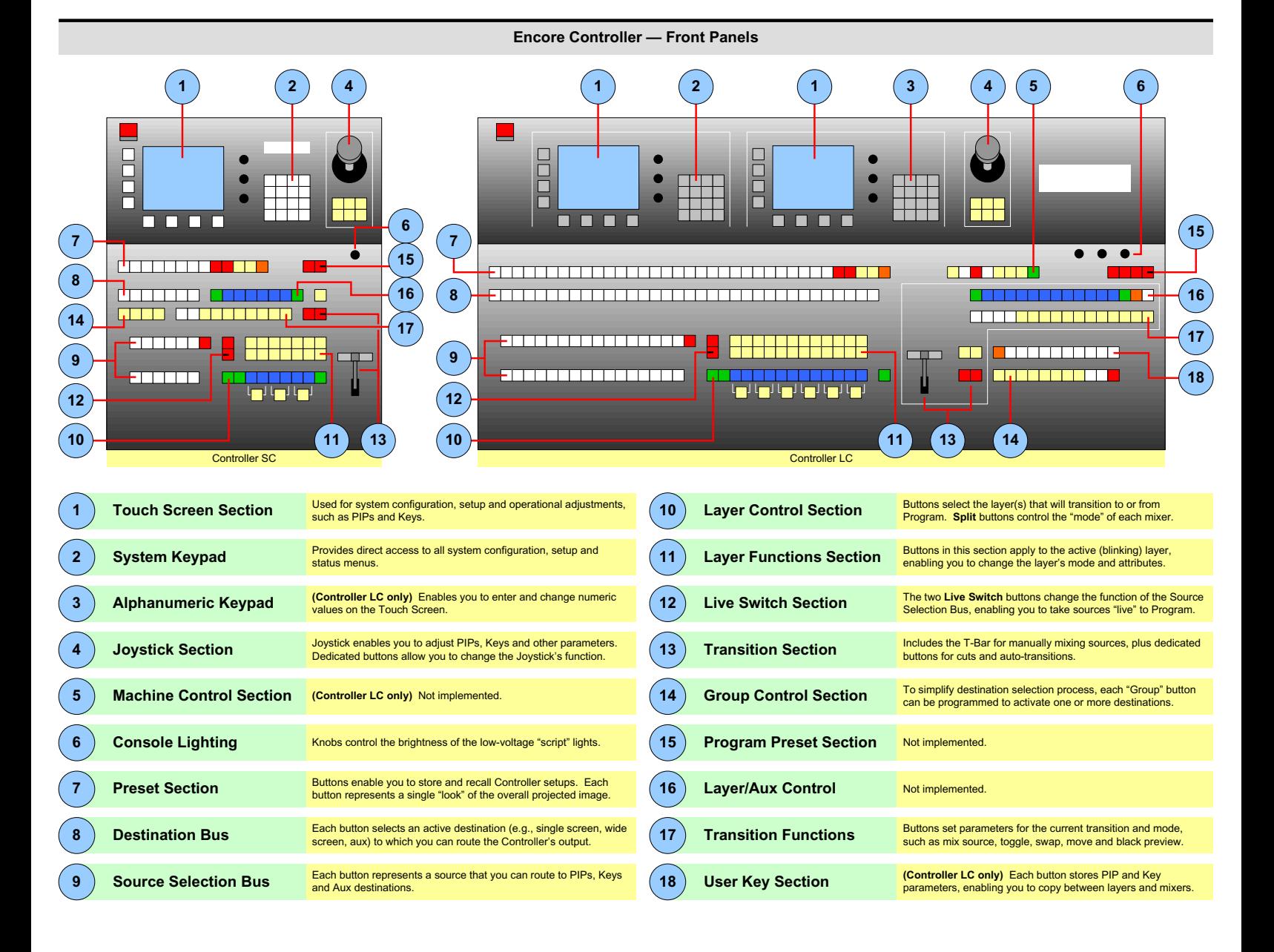

Downloaded from [www.Manualslib.com](http://www.manualslib.com/) manuals search engine

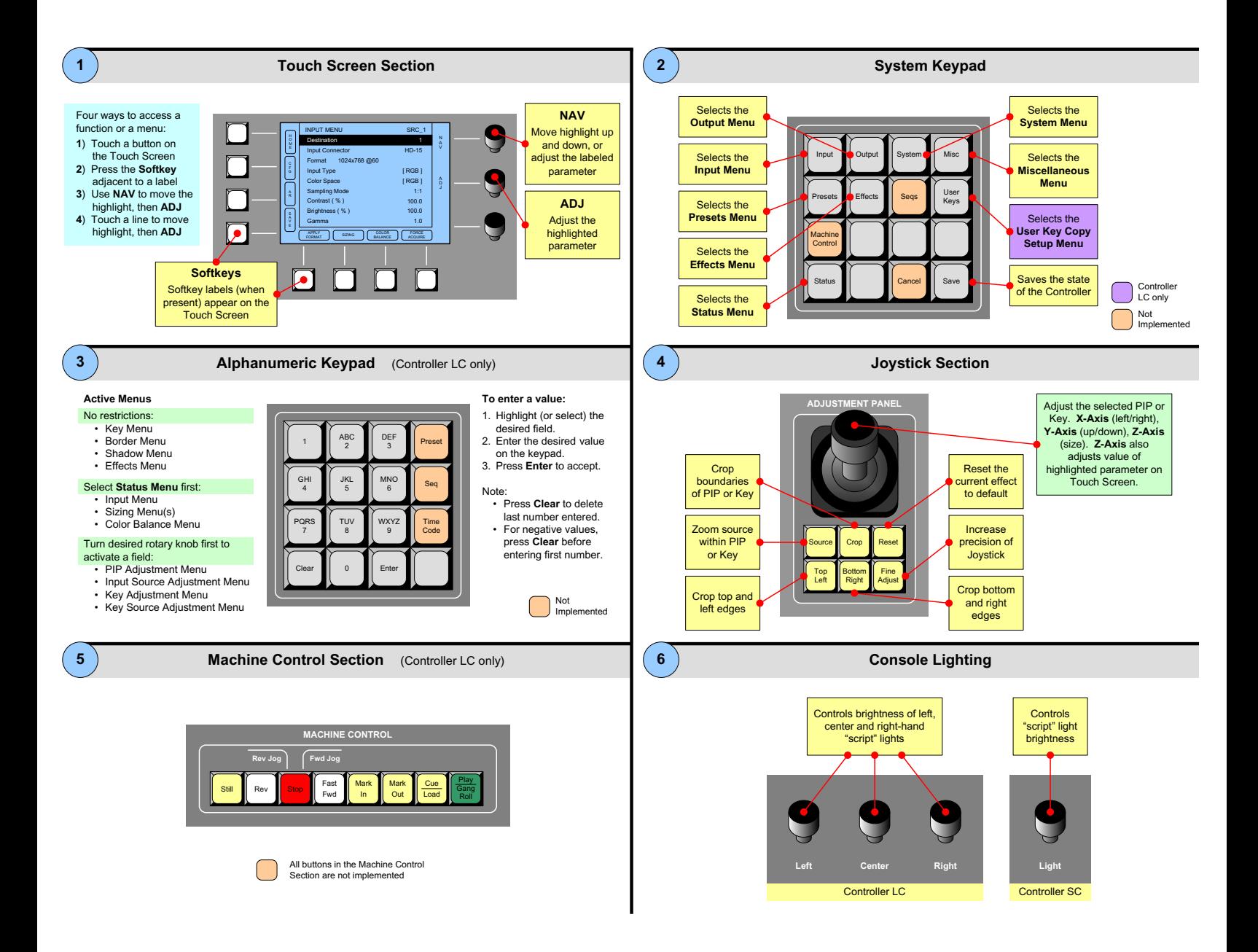

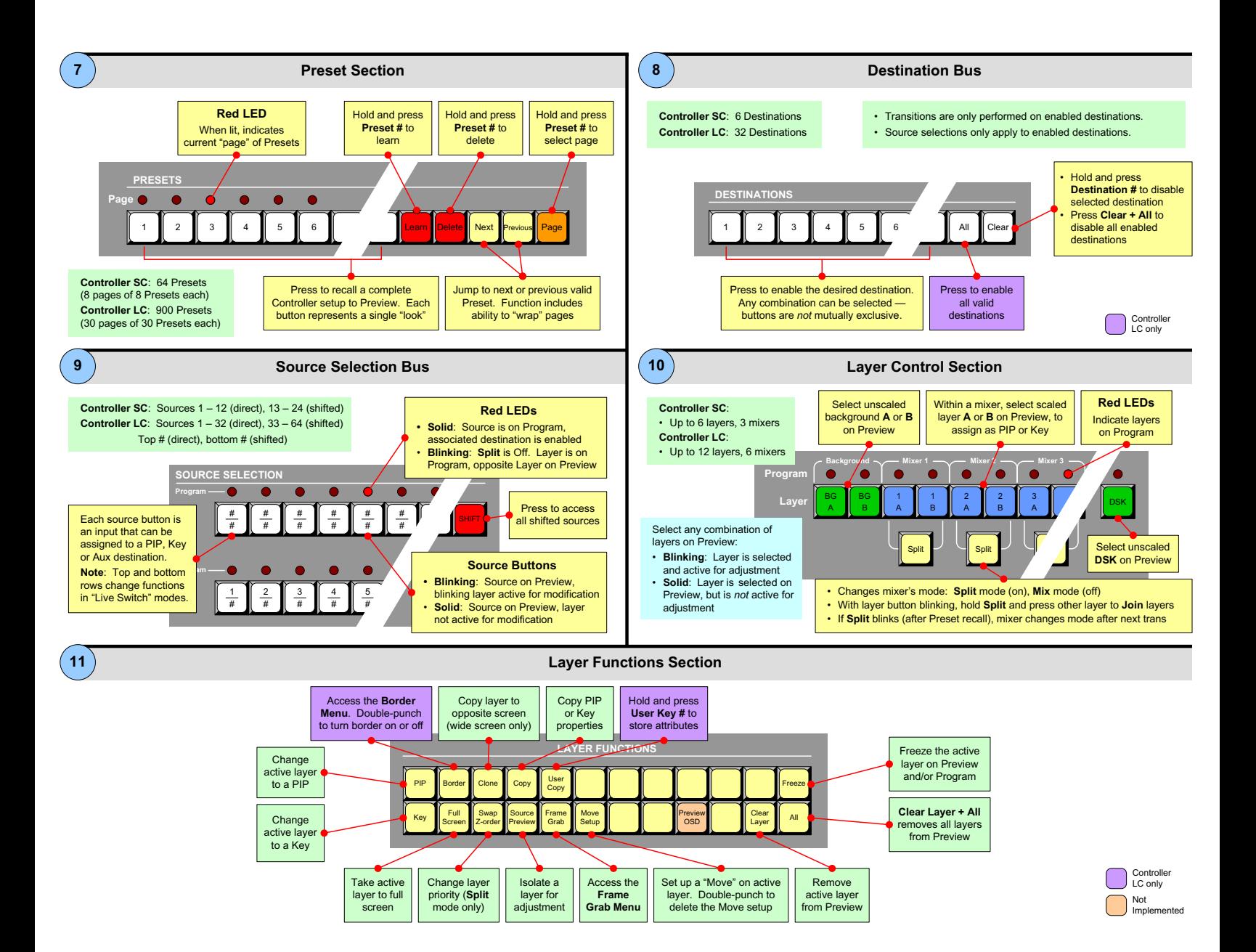

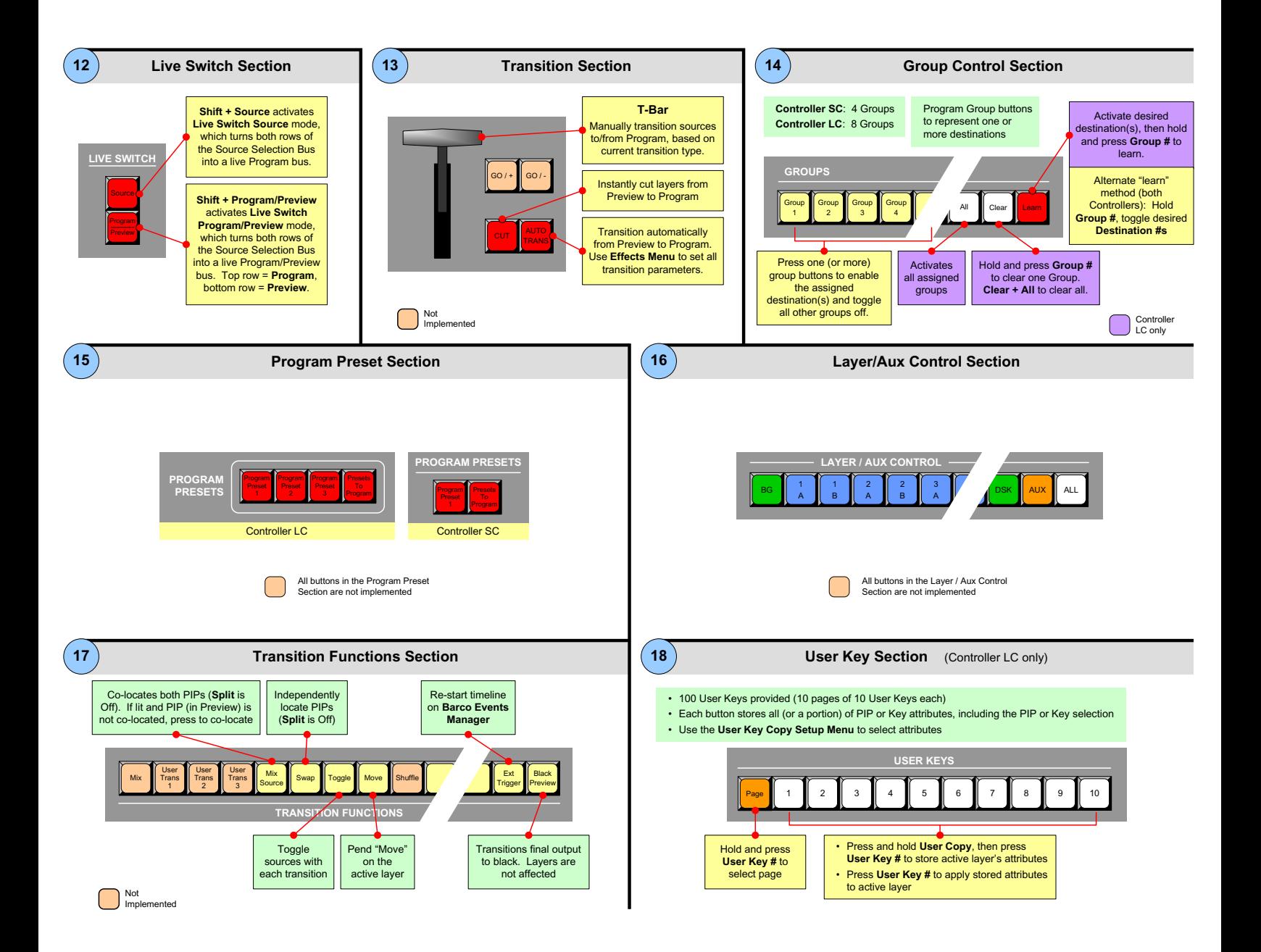

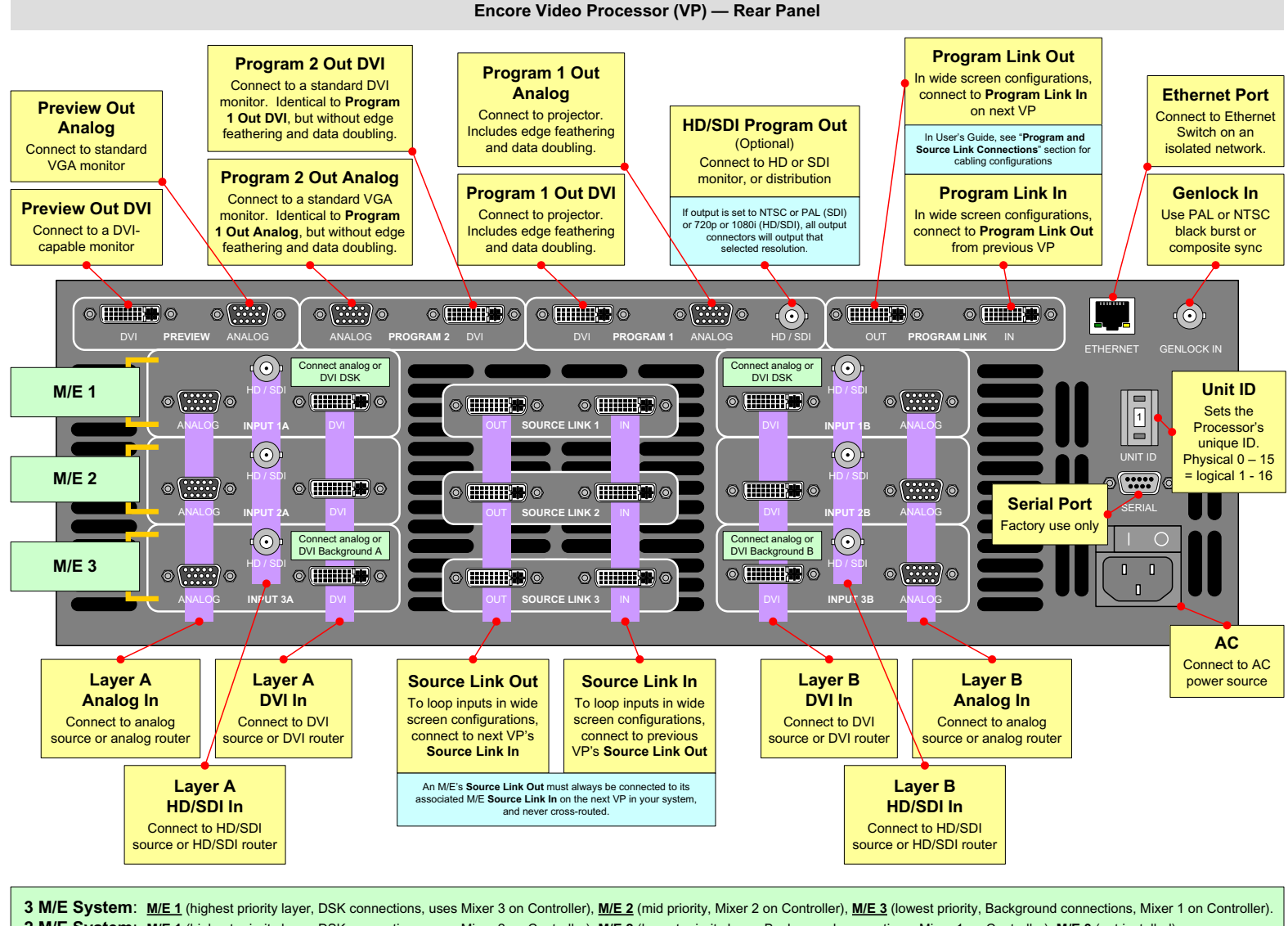

## **2 M/E System**: **M/E 1** (highest priority layer, DSK connections, uses Mixer 2 on Controller), **M/E 2** (lowest priority layer, Background connections, Mixer 1 on Controller), **M/E 3** (not installed).

**1 M/E System**: **M/E 1** (Use Layer A [DVI or Analog] for Background connections, use Layer B [DVI or Analog] for DSK connections), **M/E 2** (not installed), **M/E 3** (not installed).

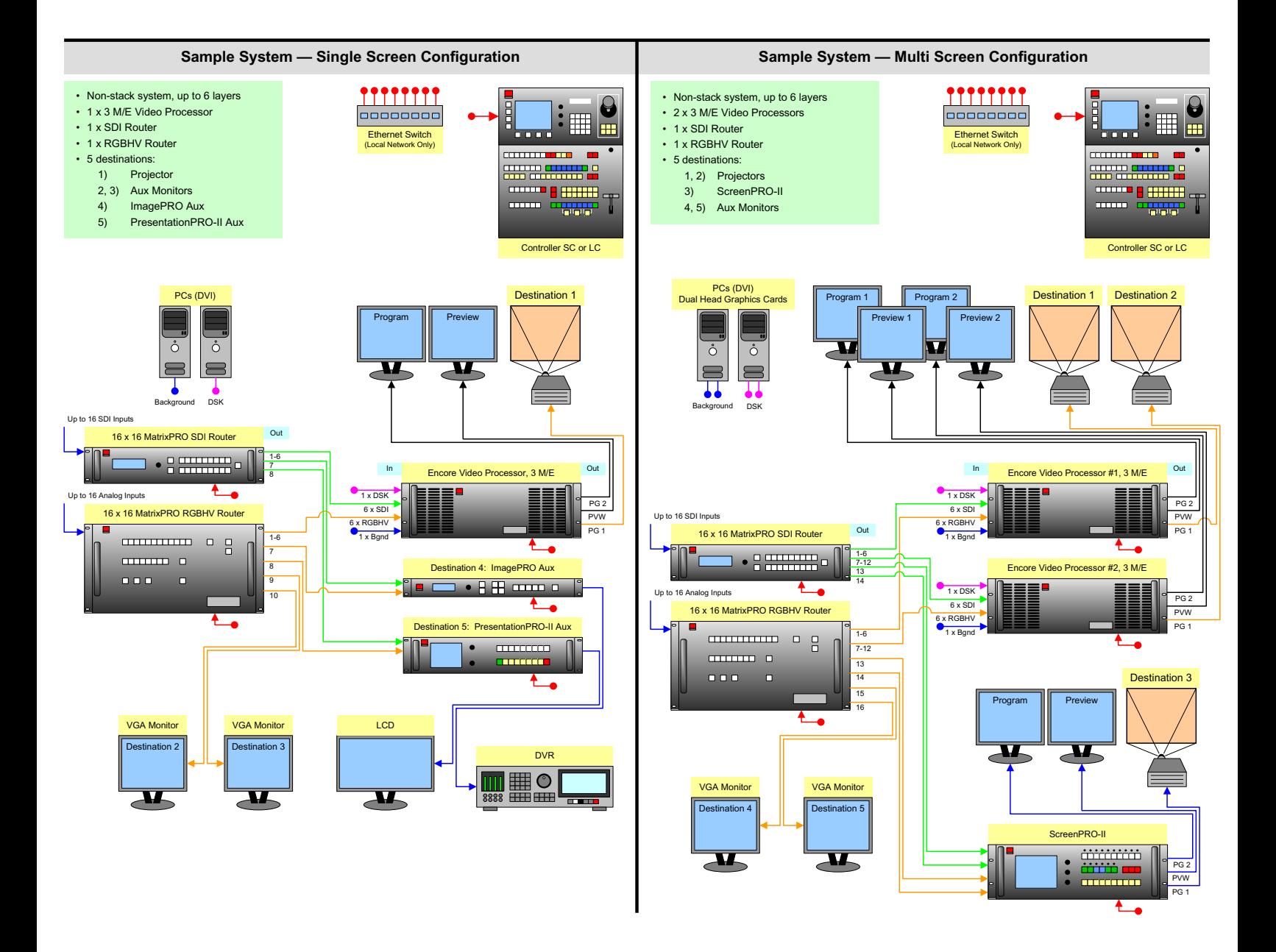

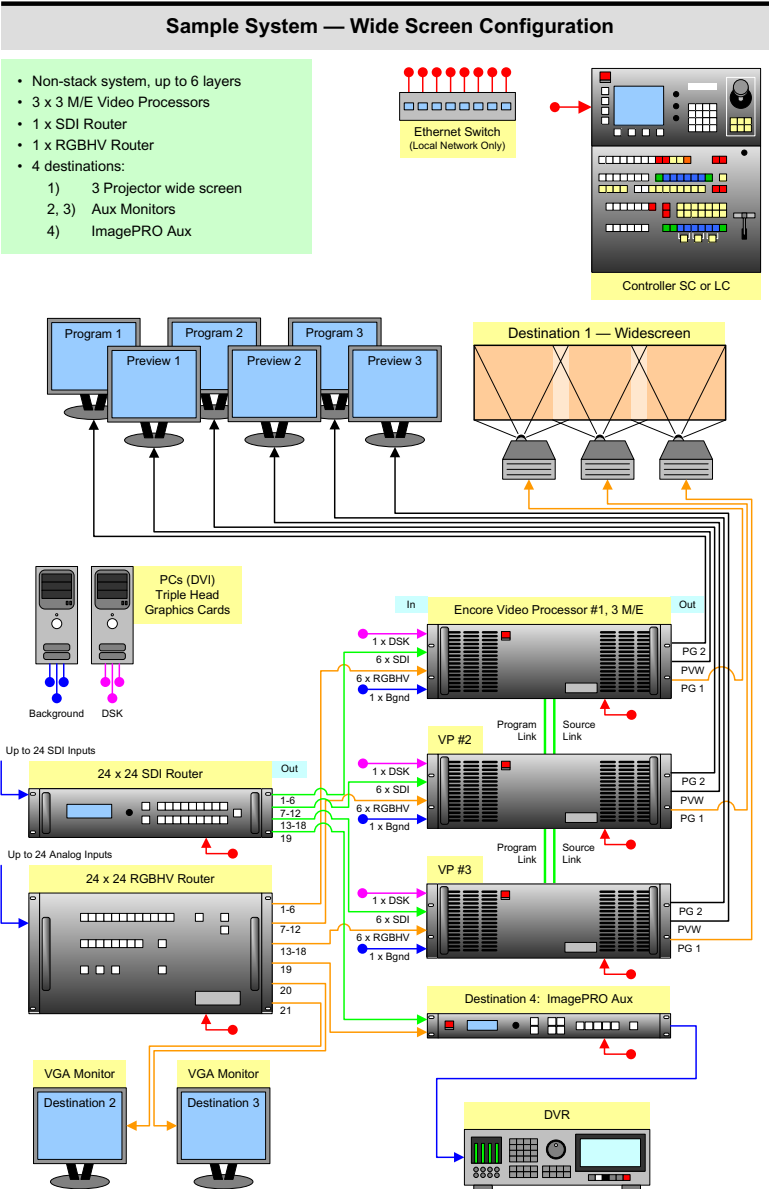

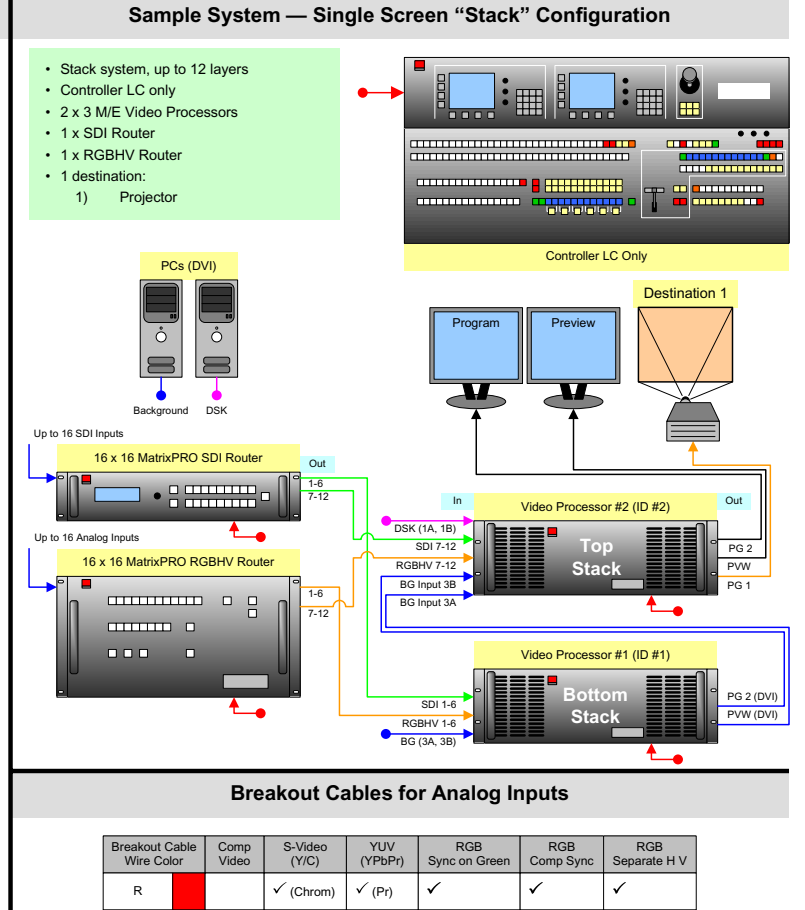

**Encore Presentation System User's Guide**

 $\checkmark$ 

✓

For complete details on all installation, setup, configuration and operations procedures, please refer to

P/N 26-0313003-00, Rev A

 $\overline{\checkmark}$ 

 $\checkmark$ 

 $\checkmark$ 

 $\checkmark$ 

 $\overline{\phantom{a}}$ 

 $\checkmark$ 

 $\checkmark$ 

 $\checkmark$  (Lum)  $\checkmark$  (Lum)  $\checkmark$  (Pb)

G B H Sync V Sync

the Encore Presentation System User's Guide.

 $\overline{\mathscr{L}}$